# <span id="page-0-0"></span>OSCAR: Integrating GAP and Julia

Sebastian Gutsche

University of Siegen

South Bend, July 24, 2018

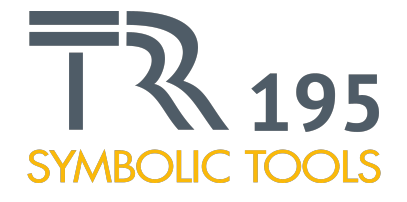

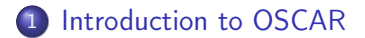

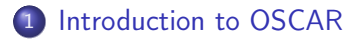

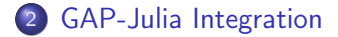

1 [Introduction to OSCAR](#page-6-0)

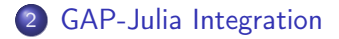

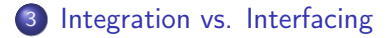

# People

All of this is joint work with

- William Hart (TU Kaiserslautern)
- Thomas Breuer (RWTH Aachen)
- Reimer Behrends (TU Kaiserslautern)
- Max Horn (JLU Gießen)
- Markus Pfeiffer (University of St Andrews)

...

All of this is joint work with

- William Hart (TU Kaiserslautern)
- Thomas Breuer (RWTH Aachen)
- Reimer Behrends (TU Kaiserslautern)
- Max Horn (JLU Gießen)
- Markus Pfeiffer (University of St Andrews)

 $\bullet$  ...

For a complete list of people involved in the various parts of OSCAR, see [https://oscar.computeralgebra.de/credits.](https://oscar.computeralgebra.de/credits)

<span id="page-6-0"></span>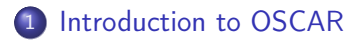

2 [GAP-Julia Integration](#page-29-0)

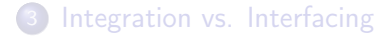

# Overview

Visionary system surpassing the combined capabilities of the underlying systems

**GAP**: computational discrete algebra, group and representation theory, general purpose high level interpreted programming language.

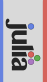

**Singular**: polynomial computations, with emphasis on algebraic geometry, commutative algebra, and singularity theory.

giluj

#### Examples:

Multigraded equivariant CO<sub>x</sub> rings of toric varieties over number fields

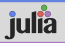

Graphs of groups in division algebras

Matrix groups over polynomial rings with coefficients in number fields

Gröbner fans over fields with discrete valuations

**polymake**: convex polytopes, polyhedral and stacky fans, simplicial complexes and related objects from combinatorics and geometry.

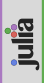

**ANTIC**: number theoretic software featuring computations in and with number fields and generic finitely presented rings.

Create a new CAS integrating GAP, Singular, polymake, and ANTIC as tight as possible.

Create a new CAS integrating GAP, Singular, polymake, and ANTIC as tight as possible. This means

• removing the barriers between systems by unifying low-level data structures;

Create a new CAS integrating GAP, Singular, polymake, and ANTIC as tight as possible. This means

- removing the barriers between systems by unifying low-level data structures;
- make all functionality from each system available in every other system;

Create a new CAS integrating GAP, Singular, polymake, and ANTIC as tight as possible. This means

- removing the barriers between systems by unifying low-level data structures;
- make all functionality from each system available in every other system;
- make all systems share a common mid-level programming layer.

We use Julia as a powerful mid-level programming layer.

bi-directional interfaces from all systems to Julia, so Julia can be used as a communication layer;

- bi-directional interfaces from all systems to Julia, so Julia can be used as a communication layer;
- possibility to extend systems with Julia code, making use of Julia's powerful JIT-compiler,

- bi-directional interfaces from all systems to Julia, so Julia can be used as a communication layer;
- possibility to extend systems with Julia code, making use of Julia's powerful JIT-compiler, type system,

- bi-directional interfaces from all systems to Julia, so Julia can be used as a communication layer;
- possibility to extend systems with Julia code, making use of Julia's powerful JIT-compiler, type system, and extensive library.

ANTIC is written in Julia

- ANTIC is written in Julia
- **•** Singular

- **ANTIC** is written in Julia
- **•** Singular
	- All kernel functionality is accessible via Singular.jl

- **ANTIC** is written in Julia
- **•** Singular
	- All kernel functionality is accessible via Singular.jl
	- Currently in preparation: A Singular interpreter written in Julia, using Singular.jl

- **ANTIC** is written in Julia
- **•** Singular
	- All kernel functionality is accessible via Singular.jl
	- Currently in preparation: A Singular interpreter written in Julia, using Singular.jl
	- Ring data structures implemented in Julia can be used as coefficient rings for polynomials

- ANTIC is written in Julia
- **•** Singular
	- All kernel functionality is accessible via Singular.jl
	- Currently in preparation: A Singular interpreter written in Julia, using Singular.jl
	- Ring data structures implemented in Julia can be used as coefficient rings for polynomials
- **•** polymake

- **ANTIC** is written in Julia
- **•** Singular
	- All kernel functionality is accessible via Singular.il
	- Currently in preparation: A Singular interpreter written in Julia, using Singular.jl
	- Ring data structures implemented in Julia can be used as coefficient rings for polynomials
- **•** polymake
	- Prototype for accessing most polymake functionality from Julia

- **ANTIC** is written in Julia
- **•** Singular
	- All kernel functionality is accessible via Singular.jl
	- Currently in preparation: A Singular interpreter written in Julia, using Singular.jl
	- Ring data structures implemented in Julia can be used as coefficient rings for polynomials
- **•** polymake
	- Prototype for accessing most polymake functionality from Julia
- GAP: Second part of talk

Example for using Nemo number fields as coefficient rings in Singular

Julia\_rings\_with\_Singular.ipynb

### All information about the OSCAR project can be found on

[ht](h)tps://oscar.computeralgebra.de

# All information about the OSCAR project can be found on

[ht](h)tps://oscar.computeralgebra.de

On the page you can find

- news,
- blog posts,
- examples,
- and installation instructions.

# <span id="page-29-0"></span>**1** [Introduction to OSCAR](#page-6-0)

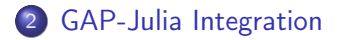

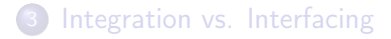

# JuliaInterface and GAP.jl

## GAP package JuliaInterface and Julia module GAP.jl

# JuliaInterface and GAP.jl

### GAP package JuliaInterface and Julia module GAP.jl

 $GAP \longleftrightarrow$  Julia

# JuliaInterface and GAP.jl

GAP package JuliaInterface and Julia module GAP.jl

 $GAP \longleftrightarrow$  Julia

JuliaInterface and GAP.jl provide

### GAP package JuliaInterface and Julia module GAP.jl

 $GAP \leftrightarrow$  Julia

JuliaInterface and GAP.jl provide

• Conversion of basic data types (e.g., integers, lists, permutations) between GAP and Julia

### GAP package JuliaInterface and Julia module GAP.jl

 $GAP \leftrightarrow$  Julia

JuliaInterface and GAP.jl provide

- Conversion of basic data types (e.g., integers, lists, permutations) between GAP and Julia
- Use of GAP data types in Julia and Julia data types in GAP

### GAP package JuliaInterface and Julia module GAP.jl

 $GAP \leftrightarrow$  Julia

JuliaInterface and GAP.jl provide

- Conversion of basic data types (e.g., integers, lists, permutations) between GAP and Julia
- Use of GAP data types in Julia and Julia data types in GAP
- Use of Julia functions in GAP and GAP functions in Julia
#### GAP package JuliaInterface and Julia module GAP.jl

 $GAP \leftrightarrow$  Julia

JuliaInterface and GAP.jl provide

- Conversion of basic data types (e.g., integers, lists, permutations) between GAP and Julia
- Use of GAP data types in Julia and Julia data types in GAP
- Use of Julia functions in GAP and GAP functions in Julia
- Possibility to add compiled Julia functions as kernel functions to GAP

#### GAP package JuliaInterface and Julia module GAP.jl

 $GAP \leftrightarrow$  Julia

JuliaInterface and GAP.jl provide

- Conversion of basic data types (e.g., integers, lists, permutations) between GAP and Julia
- Use of GAP data types in Julia and Julia data types in GAP
- Use of Julia functions in GAP and GAP functions in Julia
- Possibility to add compiled Julia functions as kernel functions to GAP

#### <https://github.com/oscar-system>

JuliaInterface contains GAP data structures that can hold pointers to Julia objects:

JuliaInterface contains GAP data structures that can hold pointers to Julia objects:

```
gap a := 2;
2
```
JuliaInterface contains GAP data structures that can hold pointers to Julia objects:

```
gap a := 2;
2
gap> b := ConvertedToJulia( a );
<Julia: 2>
```
JuliaInterface contains GAP data structures that can hold pointers to Julia objects:

```
gap a := 2;
2
gap> b := ConvertedToJulia( a );
<Julia: 2>
gap> ConvertedFromJulia( b );
```
2

JuliaInterface contains GAP data structures that can hold pointers to Julia objects:

```
gap a := 2;
2
gap> b := ConvertedToJulia( a );
<Julia: 2>
gap> ConvertedFromJulia( b );
```

```
2
```
Possible conversions:

• Integers

JuliaInterface contains GAP data structures that can hold pointers to Julia objects:

```
gap a := 2;
2
gap> b := ConvertedToJulia( a );
<Julia: 2>
gap> ConvertedFromJulia( b );
```

```
2
```
- Integers
- **o** Floats

JuliaInterface contains GAP data structures that can hold pointers to Julia objects:

```
gap a := 2;
2
gap> b := ConvertedToJulia( a );
<Julia: 2>
gap> ConvertedFromJulia( b );
```

```
2
```
- Integers
- **o** Floats
- Strings

JuliaInterface contains GAP data structures that can hold pointers to Julia objects:

```
gap a := 2;
2
gap> b := ConvertedToJulia( a );
<Julia: 2>
gap> ConvertedFromJulia( b );
```

```
2
```
- Integers
- **o** Floats
- Strings
- **•** Booleans

JuliaInterface contains GAP data structures that can hold pointers to Julia objects:

```
gap a := 2;
2
gap> b := ConvertedToJulia( a );
<Julia: 2>
gap> ConvertedFromJulia( b );
```

```
2
```
- Integers
- **o** Floats
- **o** Strings
- **•** Booleans
- Nested lists of the above to Arrays or Tuples

```
gap> ImportJuliaModuleIntoGAP( "Base" );
```

```
gap> ImportJuliaModuleIntoGAP( "Base" );
gap> Julia.Base.sqrt( 4 );
<Julia: 2.0>
```

```
gap> ImportJuliaModuleIntoGAP( "Base" );
gap> Julia.Base.sqrt( 4 );
<Julia: 2.0>
```
Julia functions can be used like GAP functions

```
gap> ImportJuliaModuleIntoGAP( "Base" );
gap> Julia.Base.sqrt( 4 );
<Julia: 2.0>
```
- Julia functions can be used like GAP functions
- If necessary and possible, input data is converted to Julia

```
gap> ImportJuliaModuleIntoGAP( "Base" );
gap> Julia.Base.sqrt( 4 );
<Julia: 2.0>
```
- Julia functions can be used like GAP functions
- If necessary and possible, input data is converted to Julia
- Calling only possible for convertible types and Julia objects

Using JuliaInterface, it is possible to write Julia functions and use them as GAP kernel functions (from orbits.jl):

Using JuliaInterface, it is possible to write Julia functions and use them as GAP kernel functions (from orbits.jl):

```
function orbit( element, generators, action )
 work set = \lceil element \rceilreturn set = [ element ]
 generator_length = gap_LengthPlist(generators)
 while length(work_set) != 0
   current_element = pop!(work_set)
   for current_generator_number = 1:generator_length
      current_generator = gap_ListElement(generators,
                                           current generator number)
      current result = gap CallFunc2Args(action,current element,
                                          current_generator)
      is in set = false
      for i in return_set
       if i == current_result
          is in set = truebreak
        end
      end
      if ! is_in_set
        push!( work_set, current_result )
        push!( return_set, current_result )
      end
    end
  end
 return return_set
end
```
Using JuliaInterface, it is possible to write Julia functions and use them as GAP kernel functions:

Using JuliaInterface, it is possible to write Julia functions and use them as GAP kernel functions:

```
gap> JuliaIncludeFile( "orbits.jl" );
gap> JuliaBindCFunction( "orbit", "orbit_jl", 3 );
```
Using JuliaInterface, it is possible to write Julia functions and use them as GAP kernel functions:

```
gap> JuliaIncludeFile( "orbits.jl" );
gap> JuliaBindCFunction( "orbit", "orbit_jl", 3 );
```
Using JuliaInterface, it is possible to write Julia functions and use them as GAP kernel functions:

```
gap> JuliaIncludeFile( "orbits.jl" );
gap> JuliaBindCFunction( "orbit", "orbit_jl", 3 );
```
Compiled Julia functions come close to the performance of kernel functions:

gap> S := GeneratorsOfGroup( SymmetricGroup( 10000 ) );;

Using JuliaInterface, it is possible to write Julia functions and use them as GAP kernel functions:

```
gap> JuliaIncludeFile( "orbits.jl" );
gap> JuliaBindCFunction( "orbit", "orbit_jl", 3 );
```

```
gap> S := GeneratorsOfGroup( SymmetricGroup( 10000 ) );;
gap> orbit_gap( 1, S, OnPoints );; time;
5769
```
Using JuliaInterface, it is possible to write Julia functions and use them as GAP kernel functions:

```
gap> JuliaIncludeFile( "orbits.jl" );
gap> JuliaBindCFunction( "orbit", "orbit_jl", 3 );
```

```
gap> S := GeneratorsOfGroup( SymmetricGroup( 10000 ) );;
gap> orbit_gap( 1, S, OnPoints );; time;
5769
gap> orbit_jl( 1, S, OnPoints );; time;
84
```
Using JuliaInterface, it is possible to write Julia functions and use them as GAP kernel functions:

```
gap> JuliaIncludeFile( "orbits.jl" );
gap> JuliaBindCFunction( "orbit", "orbit_jl", 3 );
```

```
gap> S := GeneratorsOfGroup( SymmetricGroup( 10000 ) );;
gap> orbit_gap( 1, S, OnPoints );; time;
5769
gap> orbit_jl( 1, S, OnPoints );; time;
84
gap> orbit_c( 1, S, OnPoints );; time;
46
```
julia> S3 = GAP.SymmetricGroup( LibGAP.to\_gap( 3 ) ) GAP: SymmetricGroup( [1 .. 3 ])

```
julia> S3 = GAP.SymmetricGroup( LibGAP.to_gap( 3 ) )
GAP: SymmetricGroup( [1 .. 3 ])
```

```
julia> size_gap = GAP.Size( S3 )
GAP: 6
```

```
julia> S3 = GAP.SymmetricGroup( LibGAP.to_gap( 3 ) )
GAP: SymmetricGroup( [ 1 .. 3 ] )
```

```
juli<sub>a</sub> > size_{ap} = GAP.Size( S3 )GAP: 6
julia> LibGAP.from_gap( size_gap, Int64 )
6
```
#### From the GAP side

How does GAP benefit from Julia/OSCAR (except mathematical algorithms)?

#### From the GAP side

How does GAP benefit from Julia/OSCAR (except mathematical algorithms)?

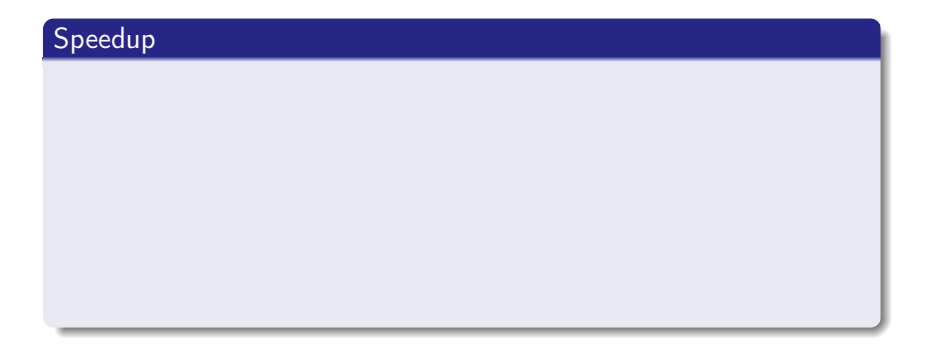

#### Speedup

Now: Find time critical parts of algorithms, rewrite them in C.

#### Speedup

- Now: Find time critical parts of algorithms, rewrite them in C.
- Future: Find time critical parts of algorithms, rewrite them in Julia.

#### Speedup

- Now: Find time critical parts of algorithms, rewrite them in C.
- Future: Find time critical parts of algorithms, rewrite them in Julia.

Benefits:

#### Speedup

- Now: Find time critical parts of algorithms, rewrite them in C.
- Future: Find time critical parts of algorithms, rewrite them in Julia.

Benefits:

Higher level language, which may be easier to use than C
How does GAP benefit from Julia/OSCAR (except mathematical algorithms)?

### Speedup

- Now: Find time critical parts of algorithms, rewrite them in C.
- Future: Find time critical parts of algorithms, rewrite them in Julia.

Benefits:

- Higher level language, which may be easier to use than C
- Extensive functionality available in standard modules

How does GAP benefit from Julia/OSCAR (except mathematical algorithms)?

### Speedup

- Now: Find time critical parts of algorithms, rewrite them in C.
- Future: Find time critical parts of algorithms, rewrite them in Julia.

Benefits:

- Higher level language, which may be easier to use than C
- Extensive functionality available in standard modules

### Language features

Flexible type system: Objects can learn about themselves

- Flexible type system: Objects can learn about themselves
- Built-in traits: Known properties of objects decide which variant of an algorithm to use

- Flexible type system: Objects can learn about themselves
- Built-in traits: Known properties of objects decide which variant of an algorithm to use
- Immediate propagation: Second execution layer is used to spread properties between objects

- Flexible type system: Objects can learn about themselves
- Built-in traits: Known properties of objects decide which variant of an algorithm to use
- Immediate propagation: Second execution layer is used to spread properties between objects
- Categorical programming language as defined in the CAP project

### Example for using Singular in GAP via Julia

#### Using Singular from GAP.ipynb

<span id="page-81-0"></span>**1** [Introduction to OSCAR](#page-6-0)

2 [GAP-Julia Integration](#page-29-0)

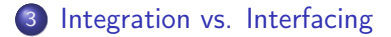

Primitive approach: System A holds a list of objects otherwise only refered to by System B, and vice versa.

Primitive approach: System A holds a list of objects otherwise only refered to by System B, and vice versa.

This approach can be implemented using build-in techniques in GAP and Julia, but

Primitive approach: System A holds a list of objects otherwise only refered to by System B, and vice versa.

- This approach can be implemented using build-in techniques in GAP and Julia, but
- it adds a layer of indirections and causes inefficiencies and

Primitive approach: System A holds a list of objects otherwise only refered to by System B, and vice versa.

- This approach can be implemented using build-in techniques in GAP and Julia, but
- it adds a layer of indirections and causes inefficiencies and
- unreachable cycles that involve both GAP and Julia objects cannot be reclaimed, so it leads to memory leaks.

Using the same GC for GAP and Julia

Changes to GAP and Julia to make it possible to use Julia's GC simultaneously for GAP and Julia (Behrends/Horn)

- Changes to GAP and Julia to make it possible to use Julia's GC simultaneously for GAP and Julia (Behrends/Horn)
	- Changes to Julia accepted, will be part of 1.1

- Changes to GAP and Julia to make it possible to use Julia's GC simultaneously for GAP and Julia (Behrends/Horn)
	- Changes to Julia accepted, will be part of 1.1
	- Changes to GAP accepted, will be part of 4.10 (TBR in December)

- Changes to GAP and Julia to make it possible to use Julia's GC simultaneously for GAP and Julia (Behrends/Horn)
	- Changes to Julia accepted, will be part of 1.1
	- Changes to GAP accepted, will be part of 4.10 (TBR in December)
- This way, all GAP objects are first-class citizens in Julia, and Julia objects are first class citizens in GAP

- Changes to GAP and Julia to make it possible to use Julia's GC simultaneously for GAP and Julia (Behrends/Horn)
	- Changes to Julia accepted, will be part of 1.1
	- Changes to GAP accepted, will be part of 4.10 (TBR in December)
- This way, all GAP objects are first-class citizens in Julia, and Julia objects are first class citizens in GAP
- Thus using Julia objects from GAP and GAP objects from Julia works without any GC overhead (essentially no penalty at all)

# **Acknowledgements**

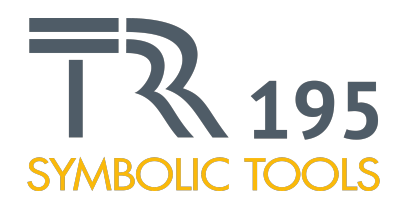

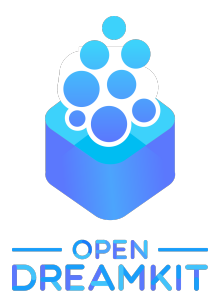

Gutsche [OSCAR: Integrating GAP and Julia](#page-0-0)